# **fluid-cicb Documentation**

Release v0.0.0

Joe Schoonover

Oct 29, 2021

# QUICK START

| 1  | Ephemeral RCC Tutorial                                                                  | 3               |
|----|-----------------------------------------------------------------------------------------|-----------------|
|    | 1.1 Demo                                                                                | 3               |
|    | 1.2 Next Steps                                                                          | 9               |
| 2  | Set Up your Repository         2.1       Containerize your application with Singularity | <b>11</b><br>11 |
|    | 2.1       Containenze your appreadout with Singularity         2.2       Define Tests   | 12              |
|    | 2.3 Add a Cloud Build Configuration file                                                | 13              |
| 3  | Customize the Test Cluster                                                              | 15              |
|    | 3.1 Getting Started                                                                     | 15              |
|    | 3.2 Customize Partitions                                                                | 17              |
| 4  | Architecture Reference                                                                  | 19              |
|    | 4.1         Overview                                                                    | 19<br>19        |
|    | 4.2 WORNOW                                                                              | 19              |
| 5  | The Fluid Run CI File                                                                   | 21              |
|    | 5.1         Overview           5.2         Example                                      | 21<br>21        |
|    |                                                                                         | 21              |
| 6  | Command Line Interface                                                                  | 23              |
|    | 6.1       Usage         6.2       CLI Arguments                                         | 23<br>23        |
|    |                                                                                         | 25              |
| 7  | Benchmark Dataset Schema                                                                | 25              |
| 8  | Environment Variables                                                                   | 27              |
|    | 8.1 Example Job Script (Singularity)                                                    | 27              |
| 9  | Support                                                                                 | 29              |
| 10 | Indices and tables                                                                      | 31              |
|    |                                                                                         |                 |

Fluid Run is a tool for running high performance computing (HPC) and research computing (RC) applications on ephemeral resources on Google Cloud. The motivation for developing fluid-run is to support continuous integration and continuous benchmarking (CI/CB) of HPC and RC applications at scale on Google Cloud. By using fluid-run as a build step with Google Cloud Build, developers can automate running tests on GPU accelerated and multi-VM platforms hosted on Google Cloud. Information about the each test, including the system architecture, software version (git sha), build id, and application runtime are recorded and can be saved to Big Query. This allows developers to create an auditable trail of data that comments on the performance of an application over time and accross various hardware.

### EPHEMERAL RCC TUTORIAL

Fluid Run can be used to create ephemeral compute resources for testing HPC applications and to record information about the test for later analysis. This quickstart guide will introduce you to the necessary ingredients for configuring application tests with fluid-run, using an ephemeral Research Computing Cluster (RCC).

### 1.1 Demo

You will start by using the rcc-ephemeral example provided in the fluid-run repository. This example creates a Singularity image with the *cowsay* program installed on it and then runs tests for this image on an ephemeral RCC cluster. You will learn how to set up your Google Cloud project and create the necessary resources to support application testing, benchmarking, and logging.

#### 1.1.1 Google Cloud Project Setup

To complete this tutorial, you will need to have an active project on Google Cloud. Sign up and create your first project by visiting https://console.cloud.google.com

Once your project is ready, open Cloud Shell

You will need to activate the following Google Cloud APIs

- Compute Engine
- Cloud Build
- · Big Query
- Identity & Access Management (IAM)

```
gcloud config set project PROJECT-ID
gcloud services enable compute.googleapis.com
gcloud services enable bigquery.googleapis.com
gcloud services enable iam.googleapis.com
gcloud services enable cloudbuild.googleapis.com
```

#### 1.1.2 Create a fluid-run Docker image

The fluid-run application is a Cloud Build builder. A Cloud builder is a Docker image that provides an environment and entrypoint application for carrying out a step in a Cloud Build pipeline. You can create the fluid-run docker image and store it in your Google Cloud project's Container Registry.

Open Cloud Shell and clone the fluid-run repository.

\$ git clone https://github.com/FluidNumerics/fluid-run.git ~/fluid-run

Once you've cloned the repository, navigate to the root directory of the repo and trigger a build of the docker image.

```
$ cd ~/fluid-run/
$ gcloud builds submit . --config=ci/cloudbuild.yaml --substitutions=SHORT_SHA=latest
```

This will cause Google Cloud build to create the fluid-run docker image gcr.io/\${PROJECT\_ID}/ fluid-run:latest that you can then use in your project's builds.

#### 1.1.3 Create the CI/CB Dataset

The CI/CB dataset is a Big Query dataset that is used to store information about each test run with fluid-run. This includes runtimes for each execution command used to test your application. The fluid-run repository comes with a terraform module that can create this dataset for your project. We've also included an example under the examples/ rcc-ephemeral directory that you will use for the rest of this tutorial.

Navigate to the examples/rcc-ephemeral/ci/build\_iac directory

\$ cd ~/fluid-run/examples/rcc-ephemeral/ci/build\_iac

The ci/build\_iac subdirectory contains the Terraform infrastructure as code for provisioning a VPC network, firewall rules, service account, and the Big Query dataset that all support using fluid-run. This example Terraform module is a template for creating these resources, and the fluid.auto.tfvars file in this directory is used to concretize certain variables in the template, so that you can deploy the resources in your project.

Open fluid.auto.tfvars in a text editor and set <project> to your Google Cloud Project ID. The command below will quickly do the search and replace for you.

\$ sed -i "s/<project>/\$(gcloud config get-value project)/g" fluid.auto.tfvars

Now, you will execute a workflow typical of Terraform deployments to initialize, validate, plan, and deploy. All of the commands are shown below, but you should review the output from each command before executing the next.

```
$ terraform init
$ terraform validate
$ terraform plan
$ terraform apply --auto-approve
```

Once this completes, you're ready to run a build using fluid-run.

### 1.1.4 Manually Trigger a build

steps:

Cloud Build pipelines for a repository are specified in a build configuration file written in YAML syntax. In this example, three build steps are provided that create a Docker image, create a Singularity image, and test the Singularity image on an ephemeral RCC cluster. A singularity image is created since, currently, fluid-run only supports testing of GCE VM images and Singularity images. However, as you can see, Singularity can convert a Docker image to a Singularity image that can be passed to fluid-run.

```
- id: Build Docker Image
  name: 'gcr.io/cloud-builders/docker'
  args: ['build',
         '.',
         '-t',
         'gcr.io/${PROJECT_ID}/cowsay:latest'
  1
- id: Build Singularity Image
  name: 'quay.io/singularity/singularity:v3.7.1'
  args: ['build',
         'cowsay.sif'.
         'docker-daemon://gcr.io/${PROJECT_ID}/cowsay:latest']
- id: CI/CB
  name: 'gcr.io/research-computing-cloud/fluid-run'
  args:
  - '--build-id=${BUILD ID}'
  - '--git-sha=${COMMIT_SHA}'
  - '--surface-nonzero-exit-code'
  - '--artifact-type=singularity'
  - '--singularity-image=cowsay.sif'
  - '--image=${_IMAGE}'
  - '--project=${PROJECT_ID}'
  - '--zone=${_ZONE}'
  - '--cluster-type=rcc-ephemeral'
  - '--rcc-tfvars=ci/fluid.auto.tfvars'
  - '--save-results'
timeout: 1800s
substitutions:
  _ZONE: 'us-west1-b'
  _IMAGE: 'projects/research-computing-cloud/global/images/family/rcc-centos-7-v3'
```

To manually trigger a build, you can use the gcloud builds submit command in your cloud shell. Navigate to the rcc-ephemeral example directory, and submit the build

```
$ cd ~/fluid-run/examples/rcc-ephemeral/
$ gcloud builds submit . --config=ci/cloudbuild.yaml
```

Note that the cloud build can be run asynchronously by passing the --async flag as well. If you run asynchronously, you can view the status of the build at the Cloud Build Console.

#### 1.1.5 View Data in Big Query

Once the build is complete, the run-time and other data for each execution command is posted to the fluid\_cicb dataset in Big Query. In your browser, navigate to Big Query.

In the data explorer panel on the left-hand side, find your Google Cloud project and expand the dropdown menu.

| ble schema             |                   |          |               |                                                                                                    |
|------------------------|-------------------|----------|---------------|----------------------------------------------------------------------------------------------------|
| \Xi Filter Enter prope | rty name or value |          |               | 0                                                                                                    |
| Field name             | Туре              | Mode     | Policy Tags 👔 | Description                                                                                                    |
| allocated_cpus         | INTEGER           | NULLABLE |               | The number of CPUs that are allocated to run the execution_command.                                                                                                    |
| allocated_gpus         | INTEGER           | NULLABLE |               | The number of GPUs that are allocated to run the execution_command.                                                                                                    |
| command_group          | STRING            | REQUIRED |               | An identifier to allow grouping of execution_commands in reporting. This is particularly<br>useful if you are exercising multiple options for the same CLI command and want to be<br>able to group results and profile metrics for multiple execution commands. |
| execution_command      | STRING            | REQUIRED |               | The full command used to execute this benchmark                                                                                                    |
| build_id               | STRING            | REQUIRED |               | The Cloud Build build ID associated with this build.                                                                                                    |
| machine_type           | STRING            | NULLABLE |               | Node types as classified by the system provider.                                                                                                    |
| gpu_type               | STRING            | NULLABLE |               | The vendor and model name of the GPU (e.g. nvidia-tesla-v100)                                                                                                    |
| gpu_count              | INTEGER           | NULLABLE |               | The number of GPUs, per compute node, on this compute system.                                                                                                    |
| node_count             | INTEGER           | NULLABLE |               | The number of nodes used in testing.                                                                                                    |
| datetime               | DATETIME          | REQUIRED |               | The UTC date and time of the build.                                                                                                    |
| exit_code              | INTEGER           | REQUIRED |               | The system exit code thrown when executing the execution_command                                                                                                    |
| git_sha                | STRING            | REQUIRED |               | The git SHA associated with the version / commit being tested.                                                                                                    |
| max_memory_gb          | FLOAT             | NULLABLE |               | The maximum amount of memory used for the execution_command in GB.                                                                                                    |

Find the fluid-cicb dataset and the app\_runs table. Once you've selected the app\_runs table, select preview.

| Row | allocated_cpus | allocated_gpus | command_group | execution_command | build_id                             | machine_type  | gpu_type | gpu_ |
|-----|----------------|----------------|---------------|-------------------|--------------------------------------|---------------|----------|------|
|     | 1              | null           | sleep         | test/sleep10.sh   | 0c9ff5f7-0905-4451-86a2-4b93163d7928 | c2-standard-8 | null     |      |
|     | 1              | null           | cowsay        | test/hello.sh     | 0c9ff5f7-0905-4451-86a2-4b93163d7928 | c2-standard-8 | null     |      |
|     | 1              | null           | cowsay        | test/ready.sh     | 0c9ff5f7-0905-4451-86a2-4b93163d7928 | c2-standard-8 | null     |      |

At this point, you now have a dataset hosted in Google Cloud. The fluid-run build step with Google Cloud Build will allow you to automate testing and benchmarking of your application and will post results to this dataset.

#### 1.1.6 Dashboarding and other post-processing

From here, it is helpful to visualize results. There are a number of solutions available for visualizing data stored in Big Query. Below are a couple dashboard examples using Data Studio with the fluid\_cic data set, to give you an idea of where you can take this.

#### **Example Pass-Fail Report**

|                                                                                                    | RCC Apps<br>Pass/Fail R    | s<br>leport                                                       |                                        | buil                                                                                                    | ld_id                                   | •                  | git_sha                                                                                                    | •                                                                                                    | Sep 16, 2021 - Se                                                                                                    | p 17, 2021                                                                                                    |         | •                               |
|----------------------------------------------------------------------------------------------------|----------------------------|-------------------------------------------------------------------|----------------------------------------|----------------------------------------------------------------------------------------------------|-----------------------------------------|--------------------|----------------------------------------------------------------------------------------------------|----------------------------------------------------------------------------------------------------|----------------------------------------------------------------------------------------------------|----------------------------------------------------------------------------------------------------|---------|---------------------------------|
| command_gr                                                                                                    | oup                        |                                                                   |                                        |                                                                                                    |                                         |                    |                                                                                                    |                                                                                                    |                                                                                                    |                                                                                                    |         |                                 |
| command_gro<br>Gromacs-benchR<br>Gromacs-benchP<br>Gromacs-bench                                                                                 |                            | Sep 16, 202<br>0 <br>0 <br>0                                      | Sep 16, 202<br>254<br>254<br>127       | datetir<br>Sep 16, 202<br>254                                                                                     | <b>ne / exit_cc</b><br>Sep 16, 20:<br>0 |                    | function of<br>which exect<br>with the exi<br>unsuccessfu<br>the sum ref<br>Below is a t<br>commands<br>group filter | ble to the left s<br>the command g<br>tion command<br>t codes. Succes<br>I runs are expe<br>ers to the num<br>able that shows<br>that have a nor | shows the sum of the e<br>roups. Expanding the<br>s in that command gro<br>sful runs have an exit c<br>cted to have an exit c<br>ber of failed executior<br>the standard error fo<br>-zero exit code. By usi<br>t table, you can focus i<br>mand group. | table will show<br>up are associat<br>code of 0 and<br>ode of 1, so tha<br>commands.<br>r execution<br>ng the comma | ed<br>t |                                 |
| datetime           1.         Sep 16, 202'           2.         Sep 16, 202'           3.         Sep 16, 202'           4.         Sep 16, 202' | 1, 10:07 PM<br>1, 10:07 PM | J Command<br>Gromacs-be<br>Gromacs-be<br>Gromacs-be<br>Gromacs-be | enchMEM pk<br>enchPEP pk<br>enchRIB pk | <b>xecution_comma</b><br>g/gromacs/test/benc<br>g/gromacs/test/benc<br>g/gromacs/test/benc<br>g/gromacs/test/benc | chMEM/n<br>chPEP/n1<br>chRIB/n1         | ==> Err<br>==> Err |                                                                                                    | tches no installed<br>tches no installed                                                                                                    | packages.                                                                                                    |                                                                                                    |         | ode<br>127<br>127<br>127<br>127 |
| 5. Sep 16, 202                                                                                                    | 1, 10:07 PM                | Gromacs-be                                                        | enchRIB pk                             | g/gromacs/test/bend                                                                                               | chRIB/n1                                | ==> Err            | or: Spec 'gromacs' ma                                                                                                | tches no installed                                                                                                    | packages.                                                                                                    | <br>1 - 13 / 13                                                                                                    |         | 127<br>〉                        |
|                                                                                                    |                            |                                                                   |                                        |                                                                                                    |                                         |                    |                                                                                                    |                                                                                                    |                                                                                                    |                                                                                                    |         |                                 |

**Example Runtime Report** 

|              |                                                          | <b>RCC Apps</b><br>Pass/Fail Rep | ort                                       |            | build_            | id                                         | •               | git_sha                                                                                                    | • Sep                                                                                                    | 16, 2021 - Sep 17                                                                                                    | , 2021                                                                            |                 | •   |
|--------------|----------------------------------------------------------|----------------------------------|-------------------------------------------|------------|-------------------|--------------------------------------------|-----------------|----------------------------------------------------------------------------------------------------|----------------------------------------------------------------------------------------------------|----------------------------------------------------------------------------------------------------|-----------------------------------------------------------------------------------|-----------------|-----|
| c            | ommand_grou                                              | p                                |                                           |            |                   |                                            |                 |                                                                                                    |                                                                                                    |                                                                                                    |                                                                                   |                 |     |
| Gror<br>Gror | ommand_group<br>nacs-benchR<br>nacs-benchP<br>nacs-bench | Sep 16, 202 5<br>0<br>0<br>0     | ep 16, 202 See<br>0  25<br>0  25<br>0  12 | 54<br>54   |                   | <b>/ exit_co</b><br>Sep 16, 202<br>0 <br>0 |                 | function of the co<br>which execution c<br>with the exit code<br>unsuccessful runs<br>the sum refers to<br>Below is a table th<br>commands that ha | the left shows th<br>mmand groups. E<br>ommands in that<br>s. Successful runs<br>are expected to h<br>the number of fa<br>nat shows the star<br>ave a non-zero ex<br>the pivot table, j | e sum of the exit c<br>xpanding the table<br>command group a<br>have an exit code<br>nave an exit code o<br>niled execution com<br>ndard error for exe<br>it code. By using th<br>you can focus in on<br>roup. | will show<br>re associa<br>of 0 and<br>f 1, so th<br>mands.<br>cution<br>the comm | v<br>ated<br>at |     |
|              | datetime (Da                                             | ate Hour Minu                    | command_gr                                | oup exec   | ution_comman      | d :                                        | stderr          |                                                                                                    |                                                                                                    |                                                                                                    |                                                                                   | exit_c          | ode |
|              | Sep 16, 2021, 1                                          | 0:07 PM                          | Gromacs-bench                             | MEM pkg/gr | omacs/test/bench  | /IEM/n                                     | ==> Error: Spec | : 'gromacs' matches n                                                                                                    | o installed packages.                                                                                                    | /var/spool/slurmd/job                                                                                                    | 0000                                                                              |                 | 127 |
|              | Sep 16, 2021, 1                                          | 0:07 PM                          | Gromacs-bench                             | PEP pkg/gr | omacs/test/benchF | PEP/n1                                     | ==> Error: Spec | : 'gromacs' matches n                                                                                                    | o installed packages.                                                                                                    |                                                                                                    |                                                                                   |                 | 127 |
|              | Sep 16, 2021, 1                                          | 0:07 PM                          | Gromacs-benchF                            | RIB pkg/gr | omacs/test/benchF | NB/n1                                      | ==> Error: Spec | : 'gromacs' matches n                                                                                                    | o installed packages.                                                                                                    |                                                                                                    |                                                                                   |                 | 127 |
|              | Sep 16, 2021, 1                                          | 0:07 PM                          | Gromacs-benchF                            | PEP pkg/gr | omacs/test/benchF | PEP/n1                                     | ==> Error: Spec | : 'gromacs' matches n                                                                                                    | o installed packages.                                                                                                    |                                                                                                    |                                                                                   |                 | 127 |
|              | Sep 16, 2021, 1                                          | 0:07 PM                          | Gromacs-benchF                            | RIB pkg/gr | omacs/test/benchF | RIB/n1                                     | ==> Error: Spec | : 'gromacs' matches n                                                                                                    | o installed packages.                                                                                                    |                                                                                                    |                                                                                   |                 | 127 |
|              |                                                          |                                  |                                           |            |                   |                                            |                 |                                                                                                    |                                                                                                    | 1                                                                                                    | - 13 / 13                                                                         |                 |     |
|              |                                                          |                                  |                                           |            |                   |                                            |                 |                                                                                                    |                                                                                                    |                                                                                                    |                                                                                   |                 |     |

In addition to dashboarding, having a dataset that tracks the performance of your application over time and on a variety of hardware can enable you to automatically check for performance regressions or uncovers performance portability issues. You can write application in C#, Go, Java, Node.js, PHP, Python, and Ruby using the Big Query API to interact with the dataset to add further post-processing and verification to your builds.

#### 1.1.7 Delete Resources

If you've worked through this tutorial on a Google Cloud project where you will continue setting up a CI/CB workflow for your application, you can keep using the resources you've created. However, if you need to tear down the resources created during this tutorial, you can use the commands below

```
$ cd ~/fluid-run/examples/rcc-ephemeral/ci/build_iac
$ terraform destroy --auto-approve
```

# 1.2 Next Steps

- Set up your Git Repository
- Customize the Benchmarking Cluster

# SET UP YOUR REPOSITORY

To use fluid-run, you need to have (at a minimum) a Google Cloud Build configuration file and a fluid-run pipeline file. The simplest location for these files is in the root directory of your repository.

Repository Root o | | o ./cloudbuild.yaml | | o ./fluid-run.yaml

The cloudbuild.yaml configuration file specifies the steps necessary to build your application and includes a call to fluid-run to test and benchmark your application. Currently, fluid-run is able to test Singularity and Google Compute Engine (GCE) VM Images. If you're able to create a Docker image for your application, you can easily convert to a Singularity image within your build process before calling fluid-run.

The fluid-run.yaml pipeline file specifies a set of commands or scripts to execute, where to direct output, and the compute partitions to run on.

# 2.1 Containerize your application with Singularity

Containers are a lightweight virtual environment where you install your application and all of it's depedencies. They are ideal for improving portability of your application and can help developers reproduce issues reported by their end users. Singularity is a container format made specifically for high performance computing and research computing environments, where users often share common compute resources. Singularity has some advantages over other container options, such as Docker, including built in support for exposing AMD and Nvidia GPUs and running on multi-VM / cluster environments.

A Singularity image can be created by writing a Singularity definition file. The definition file is essentially a set of instructions that dictate the container image to start from and the commands to run to install your application. We recommend that you review the Singularity documentation to learn more about writing a Singularity definition file. If you have not containerized your application yet, this is a good place to start.

Some users have already containerized their application with Docker. If you fall into this category, but would still like to use fluid-run to test and benchmark your application, you can easily convert your Docker image to a Singularity image. In your cloudbuild.yaml, you will simply add a step to call singularity build using the local docker-daemon as a source. The example below shows a two stage process that creates a Docker image and a Singularity image. After the build completes, the Docker image is posted to Google Container Registry and the Singularity image is posted to Google Cloud Storage.

```
steps:
- id: Build Docker Image
  name: 'gcr.io/cloud-builders/docker'
  args: ['build',
         '.',
         '-t'.
         'gcr.io/${PROJECT_ID}/cowsay:latest'
  ]
- id: Build Singularity Image
  name: 'quay.io/singularity/singularity:v3.7.1'
  args: ['build',
         'cowsay.sif',
         'docker-daemon://gcr.io/${PROJECT_ID}/cowsay:latest']
images: ['gcr.io/${PROJECT_ID}/cowsay:latest']
artifacts:
  objects:
    location: 'gs://my-singularity-bucket/latest'
    paths: ['cowsay.sif']
```

# 2.2 Define Tests

Tests for your application are specified in the execution\_command field of the fluid-run.yaml pipeline file. The fluid-run build step is able to determine if the provided execution command is a script or a single command. This allows you to either specify all of your tests in a set of scripts in your repository or set individual commands in the fluid-run.yaml file. Currently, when using the rcc-ephemeral or rcc-static cluster types, you must specify a script to run; when using the gce cluster type, you must specify individual commands.

As an example, the fluid-run.yaml file below runs an inline command on the c2-standard-8 partition (a partition provided in the default RCC cluster).

```
tests:
- command_group: "hello"
execution_command: "singularity exec ${SINGULARITY_IMAGE} /usr/games/cowsay \"Hello_
World\""
output_directory: "hello/test"
partition: "c2-standard-8"
batch_options: "--ntasks=1 --cpus-per-task=1"
```

Alternatively, you could create a script in your repository (e.g. test/hello\_world.sh) and reference the path to this script in your fluid-run.yaml file. In this case, the contents of the script would have the command(s) you want to run.

```
#!/bin/bash
singularity exec ${SINGULARITY_IMAGE} /usr/games/cowsay "Hello World"
```

The fluid-run.yaml then references this file in the execution\_command field.

```
tests:
- command_group: "hello"
    execution_command: "test/hello_world.sh"
    output_directory: "hello/test"
    partition: "c2-standard-8"
    batch_options: "--ntasks=1 --cpus-per-task=1"
```

When writing your tests, keep in mind that you can use *environment variables* provided by fluid-run. If you are using the rcc-ephemeral or rcc-static clusters, you can also use Slurm environment variables.

# 2.3 Add a Cloud Build Configuration file

# **CUSTOMIZE THE TEST CLUSTER**

When using the rcc-ephemeral cluster type for testing, there are only a limited set of compute instances made avaiable to you by default. Behind the scenes, fluid-run uses Terraform to create ephemeral clusters for application testing and the rcc-ephemeral cluster is defined by the rcc-tf module from Fluid Numerics. The default variable concretizations are provided in fluid-run/etc/rcc-ephemeral/default.auto.tfvars. This default configuration provides you with a n1-standard-16 controller with a 1TB pd-ssd disk and a single compute partition, consisting of 5x c2-standard-8 instances.

The fluid-run build step provides a mechanism to customize the cluster so that you can define compute partitions that meet your testing needs. You are able to add instances with GPUs, specify partitions for a heterogeneous cluster (see machine types available on Google Cloud), specify the zone to deploy to, change the controller size, shape, and disk properties, and even add a Lustre file system.

### 3.1 Getting Started

To customize the cluster, you can add a trans definition file that is similar to the fluid-run/etc/rcc-ephemeral/default.auto.trans. For reference, the fluid-run/etc/rcc-ephemeral/io.tr file defines all of the variables available for concretizing a rcc-ephemeral cluster.

It is recommended that you start by creating a file in your repository called rcc.auto.tfvars with the following contents

```
cluster_name = "<name>"
project = "<project>"
zone = "<zone>"
controller_image = "<image>"
disable_controller_public_ips = false
controller_machine_type = "n1-standard-16"
controller_disk_size_gb = 1024
controller_disk_type = "pd-ssd"
login_image = "<image>"
disable_login_public_ips = true
login_machine_type = "n1-standard-4"
login_node_count = 0
suspend_time = 2
compute_node_scopes
                             = Γ
  "https://www.googleapis.com/auth/cloud-platform"
```

(continues on next page)

٦

(continued from previous page)

| partitions = [                      |                    |
|-------------------------------------|--------------------|
| { name                              | = "c2-standard-8"  |
| machine_type                        | = "c2-standard-8"  |
| image                               | = " <image/> "     |
| <pre>image_hyperthreads</pre>       | = true             |
| <pre>static_node_count</pre>        | = 0                |
| <pre>max_node_count</pre>           | = 5                |
| zone                                | = " <zone>"</zone> |
| compute_disk_type                   | = "pd-standard"    |
| compute_disk_size_gb                | = 50               |
| compute_labels                      | = {}               |
| cpu_platform                        | = null             |
| gpu_count                           | = 0                |
| gpu_type                            | = null             |
| gvnic                               | = false            |
| network_storage                     | = []               |
| preemptible_bursting                | = false            |
| vpc_subnet                          | = null             |
| exclusive                           | = false            |
| enable_placement                    | = false            |
| regional_capacity                   | = false            |
| regional_policy                     | = null             |
| instance_template                   | = null             |
| },                                  |                    |
| ]                                   |                    |
|                                     |                    |
| <pre>create_filestore = false</pre> |                    |
| <pre>create_lustre = false</pre>    |                    |

You'll notice that their are a few template variables in this example that are demarked by <>. The fluid-run build step is able to substitute values for these variables at build-time based on options provided to the command lined interface. The example above provides a good starting point with some of the necessary template variables in place. It is not recommended to remove the template variables for <name>, <project>, <zone>, or <image>.

For your reference, template variables for rcc-ephemeral clusters that are substituted at run-time are given in the table below.

| Template Variable                              | Value/CLI Option     | Description                                |
|------------------------------------------------|----------------------|--------------------------------------------|
| <name></name>                                  | frun-{build-id}[0:7] | Name of the ephemeral cluster              |
| <project></project>                            | -project             | Google Cloud Project ID                    |
| <zone></zone>                                  | -zone                | Google Cloud zone                          |
| <image/>                                       | -gce-image           | Google Compute Engine VM Image self-link   |
| <build_id></build_id>                          | -build-id            | Google Cloud Build build ID                |
| <vpc_subnet></vpc_subnet>                      | -vpc-subnet          | Google Cloud VPC Subnetwork                |
| <pre><service_account></service_account></pre> | -service-account     | Google Cloud Service Account email address |

### **3.2 Customize Partitions**

Partitions are used to define the type of compute nodes available to you for testing. Each partition consists of a homogeneous pool of machines. While each partition has 22 variables to concretely define it, we'll cover a few of the options here to help you make informed decisions when defining partitions for testing.

#### 3.2.1 name

The partition name is used to identify a homogeneous group of compute nodes. When writing your Fluid Run CI File, you will set the partition field to one of the partition names set in your tfvars file.

#### 3.2.2 machine\_type

The machine type refers to a Google Compute Engine machine type. If you define multiple partitions with differing machine types, this gives you the ability to see how your code's performance varies across different hardware

#### 3.2.3 max\_node\_count

This is the maximum number of nodes that can be created in this partition. When tests are run, the cluster will automatically manage provisioning compute nodes to run benchmarks and tear them down upon completion. Keep in mind that you need to ensure that you have sufficient Quota for the machine type, gpus, and disks in the region that your cluster is deployed to.

#### 3.2.4 image

The image expects a self-link to a VM image for the cluster. It is recommended that you leave this field set to the template variable "<image>" so that fluid-run can set this field for you.

#### 3.2.5 gpu\_type / gpu\_count

The gpu\_type field is used to set the type of GPU to attach to each compute node in the partition. Possible values are

- nvidia-tesla-k80
- nvidia-tesla-p100
- nvidia-tesla-v100
- nvidia-tesla-p4
- nvidia-tesla-t4
- nvidia-tesla-a100 (A2 instances only)

The gpu\_count field is used to set the number of GPUs per machine in the partition. For most GPUs, you can set this to 0, 1, 2, 4, or 8. Currently, GPUs must be used with an n1 machine type on Google Cloud (except for the A100 GPUs). Keep in mind that each GPU type is available in certain zones and that there are restrictions on the ratio of vCPU to GPU.

### FOUR

# **ARCHITECTURE REFERENCE**

### 4.1 Overview

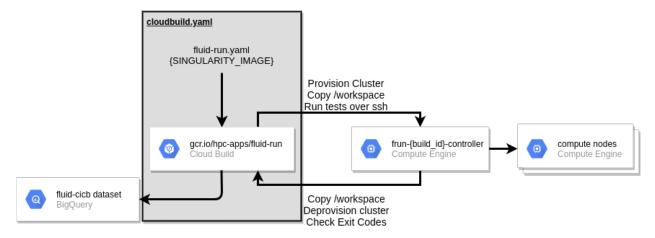

Fluid Run is a docker image that is meant to be used as a build step in your repository's Cloud Build pipeline. Currently, Fluid Run accepts only Google Compute Engine VM Images or Singularity Images as build artifacts that can be tested. However, if you currently build Docker images, you can easily create a Singularity image from your Docker image.

### 4.2 Workflow

When fluid-run is called, it will provision an ephemeral Slurm controller for processing tests specified in your *Fluid Run CI YAML*. Once the controller is provisioned, the local workspace from Cloud Build is copied to the controller and jobs are submitted and tracked by the cluster-workflow script.

When each job finishes, this script will align run-time, max memory used, exit code, stdout, stderr, and information about the systems with each execution command is run on. When all jobs are finished, the workspace on the controller is copied back to the Cloud Build workspace. In the last step, the recorded details about your tests are loaded up to Big Query. By default, fluid-run will throw a non-zero exit code if any of your tests show a non-zero exit code; this behavior can be overridden with the *–ignore-exit-code* flag.

# THE FLUID RUN CI FILE

#### 5.1 Overview

The Fluid Run CI File is a YAML or json file in your repository that specifies the tests/benchmarks you want to run after building your code. Currently, this file consists of the a single list object tests that has the following attributes :

- execution\_command This is the path to a script in your repository to run a specific test
- command\_group The command group is used to group execution commands that are dependent. Execution
  commands in the same command group are run sequentially in the order they are placed in the tests block,
  unless the *-ignore-job-dependencies* flag is sent to fluid-run
- output\_directory The directory on the cluster, relative a unique workspace, where the execution command should be run.
- partition The compute partition to run the execution command under. See How to Customize the Cluster
- batch\_options Options to send to Slurm sbatch to submit the job (excluding the --partition option)

### 5.2 Example

```
tests:
 - command_group: "sleep"
   execution_command: "test/sleep10.sh"
   output_directory: "sleep"
   partition: "c2-standard-8"
   batch_options: "--ntasks=1 --cpus-per-task=1 --time=05:00"
 - command_group: "cowsay"
   execution_command: "test/hello.sh"
   output_directory: "cowsay-hello"
   partition: "c2-standard-8"
   batch_options: "--ntasks=1 --cpus-per-task=1 --time=05:00"
 - command_group: "cowsay"
   execution_command: "test/ready.sh"
   output_directory: "cowsay-ready"
   partition: "c2-standard-8"
   batch_options: "--ntasks=1 --cpus-per-task=1 --time=05:00"
```

SIX

# **COMMAND LINE INTERFACE**

### 6.1 Usage

The fluid-run container is intended to be used as a build step in Google Cloud Build. Once you create the fluid-run container image, you can call it in your cloud build configuration file using something like the following:

In this example, a minimal set of arguments are provided to fluid-run to run tests on a singularity image called *cowsay.sif.* By default, fluid-run would look for a CI file at *./fluid-run.yaml* in your repository. Additionally, it would use a *rcc-ephemeral* cluster type for testing and only expose a limited set of machine types for running tests and benchmarks.

# 6.2 CLI Arguments

There are a number of options to customize the behavior of fluid-run. The table below provides a complete summary of the arguments along with their default values.

| Argument           | Re-<br>quired | Cluster Type | Artifact<br>Type | Default Value                                 |
|--------------------|---------------|--------------|------------------|-----------------------------------------------|
| -build-id          | Yes           | All          | All              | (())                                          |
| -cluster-type      | No            | All          | All              | rcc-ephemeral                                 |
| –git-sha           | Yes           | All          | All              | (6)                                           |
| -ci-file           | No            | All          | All              | ./fluid-run.yaml                              |
| -node-count        | No            | GCE          | All              | 1                                             |
| -machine-type      | No            | GCE          | All              | c2-standard-8                                 |
| -compiler          | No            | All          | All              | (0)                                           |
| -target-arch       | No            | All          | All              | (0)                                           |
| -gpu-count         | Yes           | GCE          | All              | 0                                             |
| -gpu-type          | Yes           | GCE          | All              | (())                                          |
| -nproc             | No            | GCE          | All              | 1                                             |
| -task-affinity     | Yes           | GCE          | All              |                                               |
| –mpi               | Yes           | GCE          | All              | false                                         |
| -vpc-subnet        | No            | All          | All              |                                               |
| -service-account   | No            | GCE          | All              | fluid-run@\${PROJECT}.iam.gserviceaccount.com |
| -artifact-type     | Yes           | All          | All              | singularity                                   |
| -singularity-image | Yes           | All          | singularity      | (())                                          |
| -gce-image         | No            | All          | All              | project/research-computing-                   |
|                    |               |              |                  | cloud/global/images/rcc-foss                  |
| -project           | Yes           | All          | All              | (())                                          |
| -zone              | No            | All          | All              | us-west1-b                                    |
| -rcc-controller    | Yes           | RCC-Static   | All              | (0)                                           |
| -rcc-tfvars        | No            | RCC-         | All              | ./fluid.auto.tfvars                           |
|                    |               | Ephemeral    |                  |                                               |
| -save-results      | No            | All          | All              | false                                         |
| -ignore-exit-code  | No            | All          | All              | false                                         |
| -ignore-job-       | No            | All          | All              | false                                         |
| dependencies       |               |              |                  |                                               |

This next table gives a description for each of the command line arguments.

### **SEVEN**

### **BENCHMARK DATASET SCHEMA**

With each *execution\_command* in your CI file, fluid-run will align variables about your build and testing environment along with runtimes to create a fully auditable record of the execution. This allows you to naturally generate a database over time that can track how your application performs over time and on all available hardware on Google Cloud. Knowing this information is critical for optimizing costs for your applications on public cloud systems. The table below provides an overview of the current schema.

| allocated_cpus       INTEGER       NULLABLE       RCC       The number of CPUs that are allocated to run to allocated_gpus         intervention       STRING       NULLABLE       RCC       The number of GPUs that are allocated to run to batch_options         stach_options       STRING       NULLABLE       RCC       Additional options sent to the batch scheduler         command_group       STRING       REQUIRED       RCC, GCE       An identifier to allow grouping of execution_co         execution_command       STRING       REQUIRED       RCC, GCE       The full command used to execute this benchm         build_id       STRING       REQUIRED       RCC, GCE       The cloud Build build ID associated with this         gpu_type       STRING       NULLABLE       RCC, GCE       The number of GPUs, per compute node, on th         node_count       INTEGER       NULLABLE       RCC, GCE       The number of nodes used in testing.         datetime       DATETIME       REQUIRED       RCC, GCE       The system exit code thrown when executing th         git_sha       STRING       NULLABLE       RCC, GCE       The system exit code thrown when executing th         git_sha       STRING       NULLABLE       RCC       The system exit code thrown when executing th         git_sha       STRING       NULLABLE                                                                                                    | Field name              | Туре     | Mode     | Cluster Type(s) | Description                                         |
|----------------------------------------------------------------------------------------------------|-------------------------|----------|----------|-----------------|-----------------------------------------------------|
| allocated_gpus         INTEGER         NULLABLE         RCC         The number of GPUs that are allocated to run to batch_options           batch_options         STRING         NULLABLE         RCC         Additional options sent to the batch scheduler command_group           command_group         STRING         REQUIRED         RCC, GCE         An identifier to allow grouping of execution_cod execution_command           build_id         STRING         REQUIRED         RCC, GCE         The full command used to execute this benchm           build_id         STRING         REQUIRED         RCC, GCE         The cloud Build build ID associated with this           machine_type         STRING         NULLABLE         RCC, GCE         The number of and model name of the GPU (e.g. gpu_count           gpu_count         INTEGER         NULLABLE         RCC, GCE         The number of nodes used in testing.           datetime         DATETIME         REQUIRED         RCC, GCE         The git SHA associated with the version / com max_memory_gb           git_sha         STRING         NULLABLE         RCC         The name of the scheduler partition to run the gravition           stdetr         STRING         NULLABLE         RCC         The maximum amount of memory used for the stderr           stdetr         STRING         NULLABLE         RCC         The na                                                                                                    |                         |          |          |                 | The number of CPUs that are allocated to run th     |
| batch_optionsSTRINGNULLABLERCCAdditional options sent to the batch schedulercommand_groupSTRINGREQUIREDRCC, GCEAn identifier to allow grouping of execution_ccexecution_commandSTRINGREQUIREDRCC, GCEThe full command used to execute this benchmbuild_idSTRINGREQUIREDRCC, GCEThe full command used to execute this benchmgpu_topSTRINGNULLABLERCC, GCEThe cloud Build Dassociated with thismachine_typeSTRINGNULLABLERCC, GCEThe vendor and model name of the GPU (e.g. 1gpu_countINTEGERNULLABLERCC, GCEThe number of nodes used in testing.datetimeDATETIMEREQUIREDRCC, GCEThe number of nodes used in testing.datetimeDATETIMEREQUIREDRCC, GCEThe system exit code thrown when executing the git_shamax_memory_gbFLOATNULLABLERCC, GCEThe maximum amount of memory used for the stderstdoutSTRINGNULLABLERCC, GCEStandard error produced from running execution stdoutgruitionSTRINGNULLABLERCC, GCEThe name of the scheduler partition to run the protocal from running execution stdoutgruitionSTRINGNULLABLERCC, GCEThe name of the scheduler partition to run the protocal from running execution stdoutgruitionSTRINGNULLABLERCC, GCEThe number of the scheduler partition to run the protocal from running execution stdoutgruitionSTRINGNULLABLERCC, GCEThe nume of the sc                                                                                                    | _ 1                     |          |          |                 | The number of GPUs that are allocated to run th     |
| command_groupSTRINGREQUIREDRCC, GCEAn identifier to allow grouping of execution_collexecution_commandSTRINGREQUIREDRCC, GCEThe full command used to execute this benchmbuild_idSTRINGREQUIREDRCC, GCEThe Cloud Build ID associated with thismachine_typeSTRINGNULLABLERCC, GCENode types as classified by the system providergpu_countINTEGERNULLABLERCC, GCEThe vendor and model name of the GPU (e.g. rgpu_countINTEGERNULLABLERCC, GCEThe number of GPUs, per compute node, on thnode_countINTEGERRULLABLERCC, GCEThe unber of nodes used in testing.datetimeDATETIMEREQUIREDRCC, GCEThe system exit code thrown when executing thgit_shaSTRINGREQUIREDRCC, GCEThe git SHA associated with the version / commax_memory_gbFLOATNULLABLERCC, GCEStandard error produced from running executicstderrSTRINGNULLABLERCC, GCEThe name of the scheduler partition tor un therunimeFLOATNULLABLERCC, GCEThe name of the scheduler partition tor un therunimeFLOATNULLABLERCC, GCEThe name of the controller, for SlurmcompilerSTRINGNULLABLERCC, GCECompiler name and version, e.g. gcc@10.2.0,target_archSTRINGNULLABLERCCThe size of the controller, for Slurmcontroller_machine_typeSTRINGNULLABLERCCThe size of the controller, f                                                                                                    | ÷.                      |          |          |                 |                                                     |
| execution_commandSTRINGREQUIREDRCC, GCEThe full command used to execute this benchmbuild_idSTRINGREQUIREDRCC, GCEThe Cloud Build build ID associated with thismachine_typeSTRINGNULLABLERCC, GCEThe vendor and model name of the GPU (e.g. 1gpu_typeSTRINGNULLABLERCC, GCEThe number of GPUs, per compute node, on thnode_countINTEGERNULLABLERCC, GCEThe number of nodes used in testing.dattimeDATETIMEREQUIREDRCC, GCEThe system exit code throw when executing thgit_shaSTRINGREQUIREDRCC, GCEThe system exit code throw when executing thgit_shaSTRINGNULLABLERCC, GCEThe maximum amount of memory used for thestderrSTRINGNULLABLERCC, GCEStandard error produced from running executstdoutSTRINGNULLABLERCC, GCEStandard error produced from running executpartitionSTRINGNULLABLERCC, GCEThe name of the scheduler partition to run theruntimeFLOATNULLABLERCC, GCECompiler name and version, e.g. gcc@10.2.0, 1target_archSTRINGNULLABLERCCMachine type used for the controller, for Slummcontroller_machine_typeSTRINGNULLABLERCCMachine type used for the controller.filestore_tierSTRINGNULLABLERCCThe size of the controller, for Slummcontroller_disk_size_gbINTEGERNULLABLERCCMachine type used for the controlle                                                                                                    |                         | STRING   | REQUIRED | RCC, GCE        | An identifier to allow grouping of execution_con    |
| machine_typeSTRINGNULLABLERCC, GCENode types as classified by the system providergpu_typeSTRINGNULLABLERCC, GCEThe vendor and model name of the GPU (e.g. 1gpu_countINTEGERNULLABLERCC, GCEThe number of GPUs, per compute node, on thnode_countINTEGERNULLABLERCC, GCEThe number of nodes used in testing.datetimeDATETIMEREQUIREDRCC, GCEThe UTC date and time of the build.exit_codeINTEGERREQUIREDRCC, GCEThe system exit code thrown when executing thgit_shaSTRINGREQUIREDRCC, GCEThe git SHA associated with the version / commax_memory_gbFLOATNULLABLERCC, GCEStandard error produced from running executicstderrSTRINGNULLABLERCC, GCEStandard output produced from running executicpartitionSTRINGNULLABLERCC, GCEThe name of the scheduler partition to run the gruntimeruntimeFLOATNULLABLERCC, GCECompiler name and version, e.g. gcc@10.2.0,target_archSTRINGNULLABLERCCCompiler name and version, e.g. gcc@10.2.0,controller_machine_typeSTRINGNULLABLERCCThe size of the controller, for Slurmcontroller_disk_size_gbINTEGERNULLABLERCCThe size of the controller, for Slurmcontroller_disk_size_gbINTEGERNULLABLERCCThe size of the controller, for Slurmcontroller_disk_size_gbINTEGERNULLABLERCCThe size of                                                                                                    |                         | STRING   | REQUIRED | RCC, GCE        | The full command used to execute this benchma       |
| gpu_typeSTRINGNULLABLERCC, GCEThe vendor and model name of the GPU (e.g. rgpu_countINTEGERNULLABLERCC, GCEThe number of GPUs, per compute node, on thnode_countINTEGERNULLABLERCC, GCEThe number of nodes used in testing.datetimeDATETIMEREQUIREDRCC, GCEThe number of nodes used in testing.datetimeDATETIMEREQUIREDRCC, GCEThe number of nodes used in testing.datetimeDATETIMEREQUIREDRCC, GCEThe system exit code thrown when executing thgit_shaSTRINGREQUIREDRCC, GCEThe git SHA associated with the version / commmax_memory_gbFLOATNULLABLERCC, GCEStandard error produced from running executicstderrSTRINGNULLABLERCC, GCEStandard output produced from running executicpartitionSTRINGNULLABLERCC, GCEThe name of the scheduler partition to run thepartitionSTRINGNULLABLERCC, GCEThe runtime for the execution_command in seccompilerSTRINGNULLABLERCC, GCEArchitecture targeted by compiler during applidcontroller_disk_size_gbINTEGERNULLABLERCCThe size of the controller, for Slurmcontroller_disk_typeSTRINGNULLABLERCCThe size of the controller, for Slurmcontroller_disk_typeSTRINGNULLABLERCCThe size of the controller, for Slurmcontroller_disk_typeSTRINGNULLABLERCCThe size of the controller, for S                                                                                                    | build_id                | STRING   | REQUIRED | RCC, GCE        | The Cloud Build build ID associated with this b     |
| InterpretationINTEGERNULLABLERCC, GCEThe number of GPUs, per compute node, on thenode_countINTEGERNULLABLERCC, GCEThe number of nodes used in testing.datetimeDATETIMEREQUIREDRCC, GCEThe UTC date and time of the build.exit_codeINTEGERREQUIREDRCC, GCEThe system exit code thrown when executing thegit_shaSTRINGREQUIREDRCC, GCEThe git SHA associated with the version / commax_memory_gbFLOATNULLABLERCC, GCEStandard error produced from running executionstderrSTRINGNULLABLERCC, GCEStandard output produced from running executionattionSTRINGNULLABLERCC, GCEStandard output produced from running executionpartitionSTRINGNULLABLERCC, GCEThe name of the execution_command in seccompilerSTRINGNULLABLERCC, GCECompiler name and version, e.g. gcc@10.2.0, 1target_archSTRINGNULLABLERCCThe size of the controller, for Slurmcontroller_machine_typeSTRINGNULLABLERCCThe size of the controller, for Slurmcontroller_disk_size_gbINTEGERNULLABLERCCThe size of the controller, for SlurmfilestoreBOOLEANNULLABLERCCThe filestore is used for worksfilestore_tierSTRINGNULLABLERCCThe size of the controller, for Slurmcontroller_disk_size_gbINTEGERNULLABLERCCThe size of the controller, for Slurm<                                                                                                    | machine_type            | STRING   | NULLABLE | RCC, GCE        | Node types as classified by the system provider.    |
| gpu_countINTEGERNULLABLERCC, GCEThe number of GPUs, per compute node, on thnode_countINTEGERNULLABLERCC, GCEThe number of nodes used in testing.datetimeDATETIMEREQUIREDRCC, GCEThe UTC date and time of the build.exit_codeINTEGERREQUIREDRCC, GCEThe system exit code thrown when executing thgit_shaSTRINGREQUIREDRCC, GCEThe git SHA associated with the version / commax_memory_gbFLOATNULLABLERCC, GCEStandard error produced from running executionstderrSTRINGNULLABLERCC, GCEStandard output produced from running executionpartitionSTRINGNULLABLERCC, GCEStandard output produced from running executionpruntimeFLOATNULLABLERCC, GCEThe name of the execution_command in seccompilerSTRINGNULLABLERCC, GCECompiler name and version, e.g. gcc@10.2.0, 1target_archSTRINGNULLABLERCCThe size of the controller, for Slurmcontroller_disk_size_gbINTEGERNULLABLERCCThe size of the controller, for Slurmcontroller_disk_typeSTRINGNULLABLERCCThe size of the controller, for Slurmfilestore_tierSTRINGNULLABLERCCThe size of the controller, for Slurmcontroller_disk_typeSTRINGNULLABLERCCThe size of the controller, for Slurmcontroller_disk_typeSTRINGNULLABLERCCThe size of the controller, for Slurm <t< td=""><td></td><td>STRING</td><td>NULLABLE</td><td>RCC, GCE</td><td>The vendor and model name of the GPU (e.g. n</td></t<>                                                                                                    |                         | STRING   | NULLABLE | RCC, GCE        | The vendor and model name of the GPU (e.g. n        |
| datetimeDATETIMEREQUIREDRCC, GCEThe UTC date and time of the build.exit_codeINTEGERREQUIREDRCC, GCEThe system exit code thrown when executing thegit_shaSTRINGREQUIREDRCC, GCEThe git SHA associated with the version / common systemmax_memory_gbFLOATNULLABLERCCThe maximum amount of memory used for thestderrSTRINGNULLABLERCC, GCEStandard error produced from running executionstdoutSTRINGNULLABLERCC, GCEStandard output produced from running executionpartitionSTRINGNULLABLERCC, GCEStandard output produced from running executionruntimeFLOATNULLABLERCC, GCEThe name of the scheduler partition to run the provide and the scheduler partition to run the provide and the scheduler pa | gpu_count               | INTEGER  | NULLABLE | RCC, GCE        | The number of GPUs, per compute node, on this       |
| exit_codeINTEGERREQUIREDRCC, GCEThe system exit code thrown when executing the git_shagit_shaSTRINGREQUIREDRCC, GCEThe git SHA associated with the version / commax_memory_gbmax_memory_gbFLOATNULLABLERCCThe maximum amount of memory used for the stderrstderrSTRINGNULLABLERCC, GCEStandard error produced from running execution stdoutpartitionSTRINGNULLABLERCC, GCEStandard output produced from running execution provide and the scheduler partition to run the gravition of the scheduler partition to run the gravitionruntimeFLOATNULLABLERCC, GCEThe name of the scheduler partition to run the gravition of the scheduler partition to run the gravition of the scheduler partition of the scheduler partition or running execution compilerruntimeFLOATNULLABLERCC, GCEThe runtime for the execution_command in seccompilerSTRINGNULLABLERCC, GCECompiler name and version, e.g. gcc@10.2.0, the arget_archcontroller_machine_typeSTRINGNULLABLERCCMachine type used for the controller, for Slurmcontroller_disk_size_gbINTEGERNULLABLERCCThe size of the controller is in GB.controller_disk_typeSTRINGNULLABLERCCA flag to indicated if flestore is used for worksgafilestoreBOOLEANNULLABLERCCA flag to indicated if flestore is used for worksgalustre_inds_node_countINTEGERNULLABLERCCA flag to indicated if user is used for worksgalustre_inds_boot_disk                                                                                                    | node_count              | INTEGER  | NULLABLE | RCC, GCE        | The number of nodes used in testing.                |
| git_shaSTRINGREQUIREDRCC, GCEThe git SHA associated with the version / commax_memory_gbmax_memory_gbFLOATNULLABLERCCThe maximum amount of memory used for thestderrSTRINGNULLABLERCC, GCEStandard error produced from running executionstdoutSTRINGNULLABLERCC, GCEStandard output produced from running executionpartitionSTRINGNULLABLERCC, GCEStandard output produced from running executionruntimeFLOATNULLABLERCC, GCEThe name of the scheduler partition to run theruntimeFLOATNULLABLERCC, GCECompiler name and version, e.g. gcc@10.2.0, 1target_archSTRINGNULLABLERCC, GCEArchitecture targeted by compiler during appliccontroller_machine_typeSTRINGNULLABLERCCMachine type used for the controller, for Slurmcontroller_disk_size_gbINTEGERNULLABLERCCThe size of the controller disk in GB.controller_disk_typeSTRINGNULLABLERCCA flag to indicated if filestore is used for workspafilestore_tierSTRINGNULLABLERCCThe size of the filestore disk capacity in GB.lustre_mds_node_countINTEGERNULLABLERCCA flag to indicated if lustre is used for workspalustre_mds_boot_disk_typeSTRINGNULLABLERCCThe machine type for the Lustre MDS servers.lustre_mds_boot_disk_typeSTRINGNULLABLERCCThe machine type for the Lustre MDS servers.                                                                                                    | datetime                | DATETIME | REQUIRED | ·               | The UTC date and time of the build.                 |
| max_memory_gbFLOATNULLABLERCCThe maximum amount of memory used for the<br>stderrstderrSTRINGNULLABLERCC, GCEStandard error produced from running execution<br>standard error produced from running executionstdoutSTRINGNULLABLERCC, GCEStandard output produced from running execution<br>partitionpartitionSTRINGNULLABLERCCThe name of the scheduler partition to run the<br>partitionruntimeFLOATNULLABLERCC, GCECompiler name and version, e.g. gcc@10.2.0, 1<br>target_archcompilerSTRINGNULLABLERCC, GCECompiler name and version, e.g. gcc@10.2.0, 1<br>target_archcontroller_machine_typeSTRINGNULLABLERCCMachine type used for the controller, for Slurm<br>controller_disk_size_gbcontroller_disk_size_gbINTEGERNULLABLERCCThe size of the controller disk in GB.controller_disk_typeSTRINGNULLABLERCCThe type of disk used for worksfilestore_tierSTRINGNULLABLERCCA flag to indicated if filestore is used for worksfilestore_tierSTRINGNULLABLERCCThe size of the filestore disk capacity in GB.lustreBOOLEANNULLABLERCCA flag to indicated if lustre is used for workslustre_mds_node_countINTEGERNULLABLERCCNumber of Lustre metadata serverslustre_mds_boot_disk_typeSTRINGNULLABLERCCNumber of Lustre metadata serverslustre_mds_boot_disk_typeSTRINGNULLABLERCC<                                                                                                    | exit_code               | INTEGER  | REQUIRED | RCC, GCE        | The system exit code thrown when executing the      |
| stderSTRINGNULLABLERCC, GCEStandard error produced from running executionstdoutSTRINGNULLABLERCC, GCEStandard output produced from running executionpartitionSTRINGNULLABLERCCThe name of the scheduler partition to run theruntimeFLOATNULLABLERCC, GCEThe runtime for the execution_command in seccompilerSTRINGNULLABLERCC, GCECompiler name and version, e.g. gcc@10.2.0, target_archcontroller_machine_typeSTRINGNULLABLERCC, GCEArchitecture targeted by compiler during appliccontroller_disk_size_gbINTEGERNULLABLERCCMachine type used for the controller, for Slurmcontroller_disk_size_gbINTEGERNULLABLERCCThe size of the controller disk in GB.controller_disk_typeSTRINGNULLABLERCCA flag to indicated if filestore is used for worksfilestore_tierSTRINGNULLABLERCCThe size of the filestore disk capacity in GB.lustreBOOLEANNULLABLERCCA flag to indicated if lustre is used for workspalustreBOOLEANNULLABLERCCA flag to indicated if lustre is used for workspalustre_mds_node_countINTEGERNULLABLERCCNumber of Lustre metadata serverslustre_mds_boot_disk_typeSTRINGNULLABLERCCThe machine type for the Lustre MDS servers.lustre_mds_boot_disk_typeSTRINGNULLABLERCCThe boot disk type for the Lustre MDS servers.lustre_mds_boot_disk_size_gb                                                                                                    | git_sha                 | STRING   | REQUIRED | RCC, GCE        | The git SHA associated with the version / comm      |
| stdoutSTRINGNULLABLERCC, GCEStandard output produced from running executpartitionSTRINGNULLABLERCCThe name of the scheduler partition to run theruntimeFLOATNULLABLERCC, GCEThe runtime for the execution_command in seccompilerSTRINGNULLABLERCC, GCECompiler name and version, e.g. gcc@10.2.0,target_archSTRINGNULLABLERCC, GCEArchitecture targeted by compiler during appliedcontroller_machine_typeSTRINGNULLABLERCCMachine type used for the controller, for Slurmcontroller_disk_size_gbINTEGERNULLABLERCCThe size of the controller disk in GB.controller_disk_typeSTRINGNULLABLERCCThe type of disk used for the controller.filestoreBOOLEANNULLABLERCCThe filestore tier used for file IO.filestore_capacity_gbINTEGERNULLABLERCCThe size of the filestore disk capacity in GB.lustreBOOLEANNULLABLERCCA flag to indicated if lustre is used for workspalustre_mds_node_countINTEGERNULLABLERCCNumber of Lustre metadata serverslustre_mds_boot_disk_typeSTRINGNULLABLERCCThe machine type for the Lustre MDS servers.lustre_mds_boot_disk_typeSTRINGNULLABLERCCThe boot disk type for the Lustre MDS servers.lustre_mds_boot_disk_typeSTRINGNULLABLERCCThe size of the Lustre boot disk in GB.                                                                                                    | max_memory_gb           | FLOAT    | NULLABLE | RCC             | The maximum amount of memory used for the e         |
| partitionSTRINGNULLABLERCCThe name of the scheduler partition to run the<br>runtimeruntimeFLOATNULLABLERCC, GCEThe runtime for the execution_command in sec<br>compilercompilerSTRINGNULLABLERCC, GCECompiler name and version, e.g. gcc@10.2.0, target_archtarget_archSTRINGNULLABLERCC, GCEArchitecture targeted by compiler during applied<br>controller_machine_typecontroller_machine_typeSTRINGNULLABLERCCMachine type used for the controller, for Slurm<br>controller_disk_size_gbcontroller_disk_size_gbINTEGERNULLABLERCCThe size of the controller disk in GB.controller_disk_typeSTRINGNULLABLERCCA flag to indicated if filestore is used for worksfilestore_tierSTRINGNULLABLERCCThe filestore tier used for file IO.filestore_capacity_gbINTEGERNULLABLERCCThe size of the filestore disk capacity in GB.lustre_mds_node_countINTEGERNULLABLERCCA flag to indicated if lustre is used for workspalustre_mds_boot_disk_typeSTRINGNULLABLERCCNumber of Lustre metadata serverslustre_mds_boot_disk_typeSTRINGNULLABLERCCThe machine type for the Lustre MDS servers.lustre_mds_boot_disk_typeSTRINGNULLABLERCCThe boot disk type for the Lustre MDS servers.                                                                                                    | stderr                  | STRING   | NULLABLE | RCC, GCE        | Standard error produced from running execution      |
| runtimeFLOATNULLABLERCC, GCEThe runtime for the execution_command in seccompilerSTRINGNULLABLERCC, GCECompiler name and version, e.g. gcc@10.2.0, vtarget_archSTRINGNULLABLERCC, GCEArchitecture targeted by compiler during appliedcontroller_machine_typeSTRINGNULLABLERCCMachine type used for the controller, for Slurmcontroller_disk_size_gbINTEGERNULLABLERCCThe size of the controller disk in GB.controller_disk_typeSTRINGNULLABLERCCThe type of disk used for the controller.filestoreBOOLEANNULLABLERCCA flag to indicated if filestore is used for worksfilestore_tierSTRINGNULLABLERCCThe filestore tier used for file IO.filestore_capacity_gbINTEGERNULLABLERCCThe size of the filestore disk capacity in GB.lustreBOOLEANNULLABLERCCA flag to indicated if lustre is used for workspalustre_mds_node_countINTEGERNULLABLERCCNumber of Lustre metadata serverslustre_mds_boot_disk_typeSTRINGNULLABLERCCThe machine type for the Lustre MDS servers.lustre_mds_boot_disk_typeSTRINGNULLABLERCCThe boot disk type for the Lustre MDS servers.lustre_mds_boot_disk_size_gbINTEGERNULLABLERCCThe boot disk type for the Lustre MDS servers.                                                                                                    | stdout                  | STRING   | NULLABLE |                 | Standard output produced from running execution     |
| compilerSTRINGNULLABLERCC, GCECompiler name and version, e.g. gcc@10.2.0, target_archtarget_archSTRINGNULLABLERCC, GCEArchitecture targeted by compiler during appliedcontroller_machine_typeSTRINGNULLABLERCCMachine type used for the controller, for Slurmcontroller_disk_size_gbINTEGERNULLABLERCCThe size of the controller disk in GB.controller_disk_typeSTRINGNULLABLERCCThe type of disk used for the controller.filestoreBOOLEANNULLABLERCCA flag to indicated if filestore is used for worksfilestore_capacity_gbINTEGERNULLABLERCCThe filestore disk capacity in GB.lustre_mds_node_countINTEGERNULLABLERCCA flag to indicated if lustre is used for workspalustre_mds_boot_disk_typeSTRINGNULLABLERCCThe size of the filestore disk capacity in GB.lustre_mds_boot_disk_typeSTRINGNULLABLERCCNumber of Lustre metadata serverslustre_mds_boot_disk_typeSTRINGNULLABLERCCThe machine type for the Lustre MDS servers.lustre_mds_boot_disk_typeSTRINGNULLABLERCCThe boot disk type for the Lustre MDS servers.lustre_mds_boot_disk_size_gbINTEGERNULLABLERCCThe size of the Lustre boot disk in GB.                                                                                                    | partition               | STRING   | NULLABLE | RCC             | The name of the scheduler partition to run the jo   |
| target_archSTRINGNULLABLERCC, GCEArchitecture targeted by compiler during appliecontroller_machine_typeSTRINGNULLABLERCCMachine type used for the controller, for Slurmcontroller_disk_size_gbINTEGERNULLABLERCCThe size of the controller disk in GB.controller_disk_typeSTRINGNULLABLERCCThe type of disk used for the controller.filestoreBOOLEANNULLABLERCCA flag to indicated if filestore is used for worksfilestore_tierSTRINGNULLABLERCCThe filestore tier used for file IO.filestore_capacity_gbINTEGERNULLABLERCCThe size of the filestore disk capacity in GB.lustreBOOLEANNULLABLERCCA flag to indicated if lustre is used for workspalustre_mds_node_countINTEGERNULLABLERCCNumber of Lustre metadata serverslustre_mds_boot_disk_typeSTRINGNULLABLERCCThe machine type for the Lustre MDS servers.lustre_mds_boot_disk_size_gbINTEGERNULLABLERCCThe size of the Lustre MDS servers.                                                                                                    | runtime                 | FLOAT    | NULLABLE | RCC, GCE        | The runtime for the execution_command in seco       |
| controller_machine_typeSTRINGNULLABLERCCMachine type used for the controller, for Slurmcontroller_disk_size_gbINTEGERNULLABLERCCThe size of the controller disk in GB.controller_disk_typeSTRINGNULLABLERCCThe type of disk used for the controller.filestoreBOOLEANNULLABLERCCA flag to indicated if filestore is used for worksfilestore_tierSTRINGNULLABLERCCThe filestore tier used for file IO.filestore_capacity_gbINTEGERNULLABLERCCThe size of the filestore disk capacity in GB.lustreBOOLEANNULLABLERCCA flag to indicated if lustre is used for workspalustre_mds_node_countINTEGERNULLABLERCCA flag to indicated if lustre is used for workspalustre_mds_boot_disk_typeSTRINGNULLABLERCCThe machine type for the Lustre MDS servers.lustre_mds_boot_disk_typeSTRINGNULLABLERCCThe boot disk type for the Lustre MDS servers.lustre_mds_boot_disk_size_gbINTEGERNULLABLERCCThe size of the Lustre boot disk in GB.                                                                                                    | compiler                | STRING   | NULLABLE | RCC, GCE        | Compiler name and version, e.g. gcc@10.2.0, us      |
| controller_disk_size_gbINTEGERNULLABLERCCThe size of the controller disk in GB.controller_disk_typeSTRINGNULLABLERCCThe type of disk used for the controller.filestoreBOOLEANNULLABLERCCA flag to indicated if filestore is used for worksfilestore_tierSTRINGNULLABLERCCThe filestore tier used for file IO.filestore_capacity_gbINTEGERNULLABLERCCThe size of the filestore disk capacity in GB.lustreBOOLEANNULLABLERCCA flag to indicated if lustre is used for workspalustre_mds_node_countINTEGERNULLABLERCCNumber of Lustre metadata serverslustre_mds_machine_typeSTRINGNULLABLERCCThe machine type for the Lustre MDS servers.lustre_mds_boot_disk_typeSTRINGNULLABLERCCThe boot disk type for the Lustre MDS servers.lustre_mds_boot_disk_size_gbINTEGERNULLABLERCCThe size of the Lustre boot disk in GB.                                                                                                    | target_arch             | STRING   | NULLABLE | RCC, GCE        | Architecture targeted by compiler during applica    |
| controller_disk_typeSTRINGNULLABLERCCThe type of disk used for the controller.filestoreBOOLEANNULLABLERCCA flag to indicated if filestore is used for worksfilestore_tierSTRINGNULLABLERCCThe filestore tier used for file IO.filestore_capacity_gbINTEGERNULLABLERCCThe size of the filestore disk capacity in GB.lustreBOOLEANNULLABLERCCA flag to indicated if lustre is used for workspalustre_mds_node_countINTEGERNULLABLERCCNumber of Lustre metadata serverslustre_mds_machine_typeSTRINGNULLABLERCCThe machine type for the Lustre MDS servers.lustre_mds_boot_disk_typeSTRINGNULLABLERCCThe boot disk type for the Lustre MDS servers.lustre_mds_boot_disk_size_gbINTEGERNULLABLERCCThe size of the Lustre boot disk in GB.                                                                                                    | controller_machine_type | STRING   | NULLABLE | RCC             | Machine type used for the controller, for Slurm     |
| filestoreBOOLEANNULLABLERCCA flag to indicated if filestore is used for worksfilestore_tierSTRINGNULLABLERCCThe filestore tier used for file IO.filestore_capacity_gbINTEGERNULLABLERCCThe size of the filestore disk capacity in GB.lustreBOOLEANNULLABLERCCA flag to indicated if lustre is used for workspalustre_mds_node_countINTEGERNULLABLERCCA flag to indicated if lustre is used for workspalustre_mds_machine_typeSTRINGNULLABLERCCNumber of Lustre metadata serverslustre_mds_boot_disk_typeSTRINGNULLABLERCCThe machine type for the Lustre MDS servers.lustre_mds_boot_disk_size_gbINTEGERNULLABLERCCThe boot disk type for the Lustre MDS servers.                                                                                                    | controller_disk_size_gb | INTEGER  | NULLABLE |                 | The size of the controller disk in GB.              |
| filestore_tierSTRINGNULLABLERCCThe filestore tier used for file IO.filestore_capacity_gbINTEGERNULLABLERCCThe size of the filestore disk capacity in GB.lustreBOOLEANNULLABLERCCA flag to indicated if lustre is used for workspalustre_mds_node_countINTEGERNULLABLERCCNumber of Lustre metadata serverslustre_mds_machine_typeSTRINGNULLABLERCCThe machine type for the Lustre MDS servers.lustre_mds_boot_disk_typeSTRINGNULLABLERCCThe boot disk type for the Lustre MDS servers.lustre_mds_boot_disk_size_gbINTEGERNULLABLERCCThe size of the Lustre boot disk in GB.                                                                                                    | controller_disk_type    | STRING   | NULLABLE | RCC             | The type of disk used for the controller.           |
| filestore_capacity_gbINTEGERNULLABLERCCThe size of the filestore disk capacity in GB.lustreBOOLEANNULLABLERCCA flag to indicated if lustre is used for workspalustre_mds_node_countINTEGERNULLABLERCCNumber of Lustre metadata serverslustre_mds_machine_typeSTRINGNULLABLERCCThe machine type for the Lustre MDS servers.lustre_mds_boot_disk_typeSTRINGNULLABLERCCThe boot disk type for the Lustre MDS servers.lustre_mds_boot_disk_size_gbINTEGERNULLABLERCCThe size of the Lustre boot disk in GB.                                                                                                    | filestore               | BOOLEAN  | NULLABLE |                 | A flag to indicated if filestore is used for worksp |
| lustreBOOLEANNULLABLERCCA flag to indicated if lustre is used for workspalustre_mds_node_countINTEGERNULLABLERCCNumber of Lustre metadata serverslustre_mds_machine_typeSTRINGNULLABLERCCThe machine type for the Lustre MDS servers.lustre_mds_boot_disk_typeSTRINGNULLABLERCCThe boot disk type for the Lustre MDS servers.lustre_mds_boot_disk_size_gbINTEGERNULLABLERCCThe boot disk type for the Lustre MDS servers.                                                                                                    | _                       |          | NULLABLE |                 |                                                     |
| lustre_mds_node_countINTEGERNULLABLERCCNumber of Lustre metadata serverslustre_mds_machine_typeSTRINGNULLABLERCCThe machine type for the Lustre MDS servers.lustre_mds_boot_disk_typeSTRINGNULLABLERCCThe boot disk type for the Lustre MDS servers.lustre_mds_boot_disk_size_gbINTEGERNULLABLERCCThe size of the Lustre boot disk in GB.                                                                                                    | filestore_capacity_gb   | INTEGER  | NULLABLE |                 |                                                     |
| lustre_mds_machine_typeSTRINGNULLABLERCCThe machine type for the Lustre MDS servers.lustre_mds_boot_disk_typeSTRINGNULLABLERCCThe boot disk type for the Lustre MDS servers.lustre_mds_boot_disk_size_gbINTEGERNULLABLERCCThe size of the Lustre boot disk in GB.                                                                                                    | lustre                  | BOOLEAN  | NULLABLE |                 | A flag to indicated if lustre is used for workspace |
| lustre_mds_boot_disk_typeSTRINGNULLABLERCCThe boot disk type for the Lustre MDS servers.lustre_mds_boot_disk_size_gbINTEGERNULLABLERCCThe size of the Lustre boot disk in GB.                                                                                                    |                         |          |          |                 |                                                     |
| lustre_mds_boot_disk_size_gb     INTEGER     NULLABLE     RCC     The size of the Lustre boot disk in GB.                                                                                                    |                         | STRING   | NULLABLE |                 |                                                     |
|                                                                                                    |                         |          |          |                 | The boot disk type for the Lustre MDS servers.      |
| lustre_mdt_disk_type STRING NULLABLE RCC The mdt disk type for the Lustre MDS servers.                                                                                                    |                         |          |          |                 |                                                     |
|                                                                                                    | lustre_mdt_disk_type    | STRING   | NULLABLE | RCC             | The mdt disk type for the Lustre MDS servers.       |

|                              |         | Table    |                 | nii pievious page                                 |
|------------------------------|---------|----------|-----------------|---------------------------------------------------|
| Field name                   | Туре    | Mode     | Cluster Type(s) | Description                                       |
| lustre_mdt_disk_size_gb      | INTEGER | NULLABLE | RCC             | The size of the Lustre boot disk in GB.           |
| lustre_mdt_per_mds           | INTEGER | NULLABLE | RCC             | The number of metadata targets per MDS.           |
| lustre_oss_node_count        | INTEGER | NULLABLE | RCC             | Number of Lustre metadata servers                 |
| lustre_oss_machine_type      | STRING  | NULLABLE | RCC             | The machine type for the Lustre OSS servers.      |
| lustre_oss_boot_disk_type    | STRING  | NULLABLE | RCC             | The boot disk type for the Lustre OSS servers.    |
| lustre_oss_boot_disk_size_gb | INTEGER | NULLABLE | RCC             | The size of the Lustre boot disk in GB.           |
| lustre_ost_disk_type         | STRING  | NULLABLE | RCC             | The ost disk type for the Lustre OSS servers.     |
| lustre_ost_disk_size_gb      | INTEGER | NULLABLE | RCC             | The size of the Lustre boot disk in GB.           |
| lustre_ost_per_oss           | INTEGER | NULLABLE | RCC             | The number of object storage targets per OSS.     |
| compact_placement            | BOOLEAN | NULLABLE | RCC             | A flag to indicate if compact placement is used.  |
| gvnic                        | BOOLEAN | NULLABLE | RCC             | A flag to indicate if Google Virtual NIC is used. |
| lustre_image                 | STRING  | NULLABLE | RCC             | The VM image used for the Lustre deployment.      |
| vm_image                     | STRING  | NULLABLE | RCC             | VM image used for the GCE instance running th     |

Table 1 – continued from previous page

# **ENVIRONMENT VARIABLES**

When running batch scripts on RCC style platforms and when running in-line commands on GCE clusters, some environment variables are provided for you to use during runtime.

Since RCC clusters use a Slurm job scheduler, you also have access to common Slurm environment variables when -cluster-type=rcc-static or -cluster-type=rcc-ephemeral.

| Variable          | Description                                                   |
|-------------------|---------------------------------------------------------------|
| WORKSPACE         | The path to the working directory where your job is executed. |
| PROJECT           | The Google Cloud project hosting your test cluster.           |
| GIT_SHA           | The git sha associated with the run test.                     |
| SINGULARITY_IMAGE | The full path to the Singularity image on the test cluster.   |

# 8.1 Example Job Script (Singularity)

When writing a job script to test your application, you can use the provided environment variables to reference the working directory and the full path to the Singularity image produced during the build phase in Cloud Build. The example below provides a basic demonstration for using environment variables in your test scripts.

#!/bin/bash

```
cd ${WORKSPACE}
spack load singularity
singularity exec ${SINGULARITY_IMAGE} /usr/games/cowsay "Great.. I'm self aware."
```

# NINE

### SUPPORT

### TEN

# **INDICES AND TABLES**

- genindex
- modindex
- search